# **Verteilte Simulationsmodelle für produktionslogistische Anwendungen – Anleitung zur effizienten Umsetzung**

Jochen Bernhard, bernhard@iml.fraunhofer.de, Fraunhofer-Institut für Materialfluss und Logistik Joseph-von-Fraunhofer-Straße 2-4, 44227 Dortmund Prof. Dr.-Ing. Sigrid Wenzel, s.wenzel@uni-kassel.de, Universität Kassel, Institut für Produktionstechnik und Logistik, Fachgebiet Produktionsorganisation und Fabrikplanung, Kurt-Wolters-Straße 3, 34125 Kassel

#### **Kurzfassung**

Die Nutzung von Simulationsmodellen für verteilte Anwendungen in Produktion und Logistik wurde in den vergangenen Jahren im Rahmen einer Vielzahl von Forschungsund Industrieprojekten realisiert. Trotz oder gerade aufgrund der verschiedenartigen Lösungskonzepte fehlen jedoch systematische Anleitungen, die zu einer stärker generalisierbaren Umsetzung und einer wieder verwendbaren Lösungsvorschrift führen könnten. Begründet durch diesen Sachstand stellt der Beitrag basierend auf den Ergebnissen durchgeführter bzw. aktuell in der Bearbeitung befindlicher Forschungsprojekte einen Maßnahmenkatalog zur Umsetzung der Kopplung von verteilten Simulationsmodellen in Produktion und Logistik vor.

#### **1 Motivation**

Die verteilte Nutzung heterogener Simulationsmodelle und die Gewährleistung der Modellinteroperabilität zur Simulationslaufzeit sind für produktionslogistische Anwendungen in der Literatur bereits mehrfach untersucht und diskutiert worden (vgl. u. a. [1]- [3]). Mit der Einführung der High Level Architecture (HLA) [4] und deren softwaretechnischen Umsetzung (z. B. [5]) entstanden applikationsspezifische sowie allgemeingültige Implementierungen (u. a. [6]-[8]), die unter Verwendung von HLA-Spezifikationen die Umsetzung der Modellkopplung in Form einer vorgegebenen Software-Architektur mit ergänzenden Schnittstellenbeschreibungen systematisierten. Gleichzeitig wurden für unterschiedliche Anwendungen spezielle Einzellösungen für gekoppelte Modelle entwickelt, die oftmals lediglich die prinzipielle technische Machbarkeit aufzeigen sollten (z.B. [9]-[12]). Der heutige Stand der Entwicklungen kann dadurch charakterisiert werden, dass ein Nachweis der prinzipiellen technischen Machbarkeit der Kopplung von Modellen in vielen Umsetzungen erfolgt ist und der Mehrwert der Modellkopplung in Einzelanwendungen bewiesen wurde (Zeitreduktion durch verteilte dislokale Modellierung, Nutzung von domainspezifischen Werkzeugen in der verteilten Simulation, Loadbalancing zur Laufzeit, Geheimhaltung von Modellinterna bei unternehmensübergreifender Modellierung und -nutzung). Trotzdem wird zurzeit die Bedeutung und Notwendigkeit der Modellkopplung für die Simulation von Produktions- und Logistikanwendungen tendenziell eher rückläufig bewertet. Auch der HLA wird unter Simulationsfachleuten aufgrund der ungünstigen Aufwand/Nutzen-Relation inzwischen eher eine geringere Relevanz zugeschrieben.

Aus Sicht der Autoren liegen die Gründe für den eher rückläufigen Einsatz von verteilten Modellen u. a. in der für die konkreten Anwendungen fehlenden einfachen und aufwandsarmen Konfigurierbarkeit der Modellkopplung und damit in der bisher nicht systematischen und effizienten Unterstützung des Modellbildungsprozesses. Dieser Sachstand bedingt, dass Simulationsanwender und -entwickler gleichermaßen vor dem Problem der wiederkehrenden Umsetzung einer verteilten Modellbildung und Simulation stehen. Während die technische Integration der Modelle i. d. R. durch die am Markt vorhandenen Implementierungen unterstützt wird (Zeit- und Eventmanagement, Kommunikationsmanagement zum Informationsaustausch), werden insbesondere Mechanismen zur Integration auf semantischer Ebene, zur Gewährleistung einer konsistenten Modellbildung sowie zur Experimentdurchführung und -verwaltung vernachlässigt. Darüber hinaus fehlen geeignete Anleitungen und Maßnahmenkataloge, über die eine Hilfestellung in Bezug auf grundsätzlich wiederkehrende Anforderungen und Umsetzungsaufgaben im Rahmen der produktionslogistischen Anwendung gegeben werden.

Der vorliegende Beitrag setzt an dieser Stelle an und stellt einen Maßnahmenkatalog zur zielgerichteten, effizienten Umsetzung der Kopplung von verteilten Simulationsmodellen in Produktion und Logistik vor. Ausgehend von durchgeführten bzw. aktuell in der Bearbeitung befindlichen Forschungsprojekten werden die ermittelten Erfahrungen vorgestellt und für unterschiedliche Anwendungen generalisiert. Hierbei werden die Integrationsebenen zur Modellkopplung (syntaktisch, semantisch, pragmatisch) [13] zu den Schritten der Simulation (Modellbildung, Verifikation & Validierung (V&V), Experimentdurchführung, Ergebnisnutzung, etc.) und dem verwendeten Werkzeug in Beziehung gestellt und mit Anforderungsprofilen und Einzelmaßnahmen beschrieben. Über diese praxisnahe Systematisierung der Ergebnisse soll eine über die eigenen Arbeiten hinausgehende interdisziplinäre Evaluation angestoßen werden.

## **2 Erfahrungsbericht und Anforderungen**

Wesentliche Grundlage für die Erstellung des Maßnahmenkataloges sind die Ergebnisse der Forschungsprojekte SILVER<sup>1</sup> und VSIM<sup>2</sup>:

In dem Verbundprojekt SILVER (vgl. [3], [9]) wurde für die verfahrenstechnische Industrie eine Simulationsplattform zur Unterstützung der Kommunikation und Kooperation interdisziplinärer Planungsteams bestehend aus Verfahrenstechnikern, Logistikern, Betriebswirten, Informatikern, Mathematikern, Physikern realisiert. Hierbei wurden die bestehenden und etablierten ereignisdiskret logistischen und zeitkontinuierlich verfahrenstechnischen Simulationswerkzeuge beibehalten, durch eine geeignete Kopplungsplattform verknüpft und um die Methodik der Optimierung ergänzt (hybride Simulation und Optimierung). Da die Kopplungsplattform insbesondere auf die Zusammenarbeit der beteiligten Ingenieure abzielte, deckte eine Groupware-Komponente ergänzend den organisatorischen und kommunikativen Aspekt entsprechend ab. Darüber hinaus wurde ein Vorgehensmodell für die verteilte Modellbildung, für V&V sowie für die Experimentdurchführung erarbeitet. Zentrale Bedeutung im Hinblick auf ein interdisziplinäres

<sup>|&</sup>lt;br>|<br>| Das Verbundprojekt SILVER wurde von 2001 bis 2003 im BMBF-Programm zur Stärkung der außeruniversitären Forschung im Bereich der Informationstechnik im Rahmen der Fusion der Forschungsinstitutionen Fraunhofer-Gesellschaft (FhG) und Gesellschaft für mathematischen Datenverarbeitung (GMD) zum Thema "Leben in einer vernetzten Welt", Programmbezug:

<sup>&</sup>quot;Simulation und virtuelles Engineering", gefördert. URL: http://www.fhg-silver.net.<br><sup>2</sup> Interne Studie der Bundeswehr "VSIM: Theoretische, praktische und verfahrenstechnische Aspekte einer Architektur und Infrastruktur für die verteilte Simulation in der Bundeswehr.", ITIS Institut für Technik intelligenter Systeme e.V., Universität der Bundeswehr München, Laufzeit 2004-2006.

Arbeiten und eine integrative Betrachtung des Untersuchungsgegenstandes kam den semantischen Aspekten in Form eines einheitlichen, methodenübergreifenden Modellierungsparadigmas zu, da nur hierdurch eine vernetzte Nutzung der verschiedenen Simulationsmethoden im Planungsprozess auf Anwenderebene möglich wurde.

Im Rahmen der Studie VSIM werden verteilte Simulationsarchitekturen unter Nutzung des HLA-basierten Kopplungsframeworks Ψ-SA[8] für konkrete Anwendungen untersucht, um das Ψ-SA-Framework hinsichtlich seiner konzeptionellen Schlüssigkeit zu bewerten und Aussagen über seine Anwendbarkeit und Schnittstellennutzung zu machen. Die einzelnen Anwendungen unterscheiden sich durch die jeweilige Simulationsmethode (ereignisdiskret und/oder kontinuierlich), die Spezifika der Simulationswerkzeuge (z. B. verwendetes Modellierungsparadigma, Offenheit, Skalierbarkeit) und die Anforderungen aus der Anwendung selbst (z. B. Echtzeitfähigkeit). Die Umsetzung der Anwendungen bezieht sich in erster Linie auf die Realisierung der spezifischen technischen Kopplung. Die eigenen Arbeiten umfassen im Wesentlichen die Übertragung der Erkenntnisse aus dem o. g. SILVER-Projekt auf eine Anwendung des Ψ-SA-Frameworks.

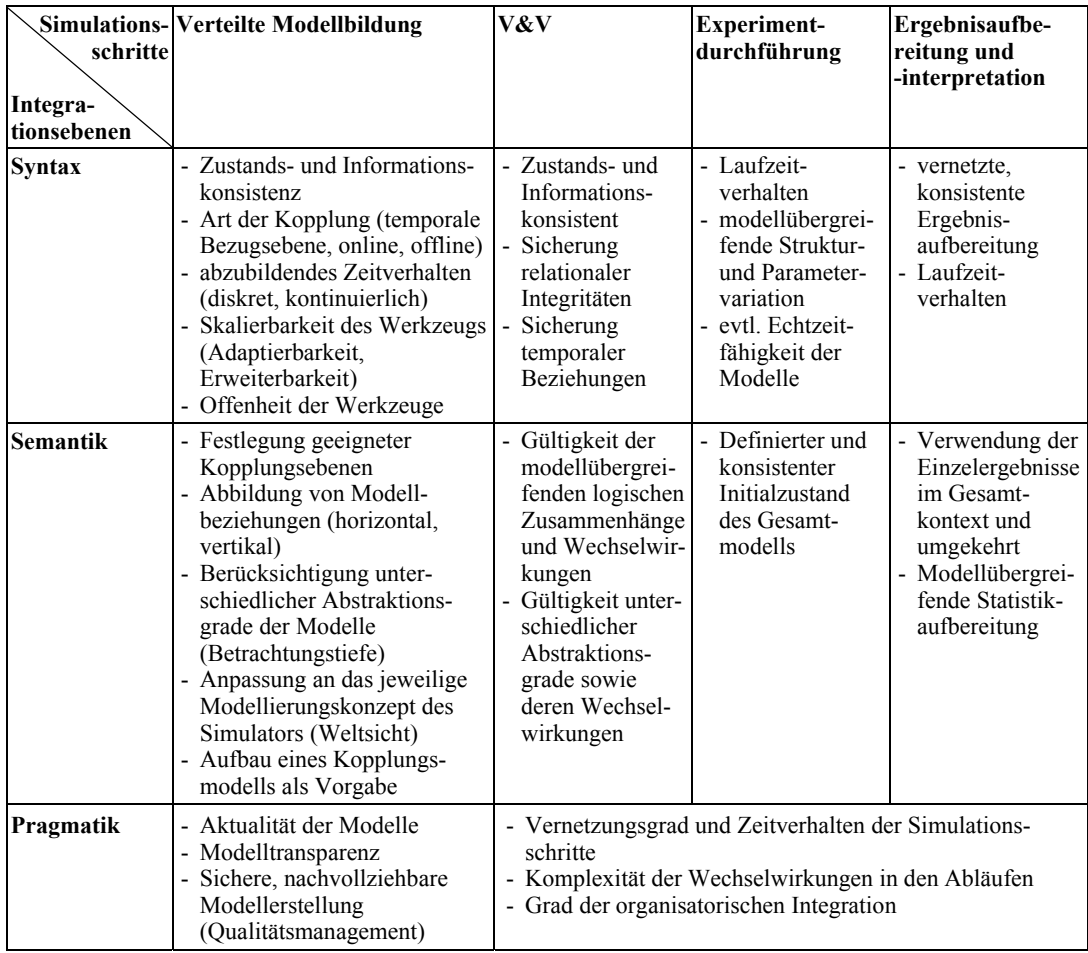

**Tabelle 1:** Anforderungen an die Modellkopplung.

Aus der Bandbreite eigener und in der Literatur zu findender Einzelanwendungen lässt sich relativ einfach ableiten, dass die Erstellung und Nutzung verteilter Simulationsmodelle zum einen über den Modellierungsgegenstand bzw. Modellinhalt und damit verbunden durch die zu erreichende *Modellinteroperabilität*, zum anderen über die *Schritte zur Simulationsdurchführung*, die für eine verteilte Modellbildung und Simulation relevant sind, beeinflusst werden. *Modellinteroperabilität* und informationstechnische Integration werden über eine Vernetzung der Werkzeuge und Modelle auf pragmatischer, semantischer und syntaktischer Ebene erreicht. Während die pragmatische Integration sicherstellt, dass die Information (i. e. S. das Modell) im richtigen Kontext Verwendung findet, und Fragen der Vorgangsabwicklung, der Rollendefinition sowie der Zugriffsrechtregelung klärt, gewährleistet die semantische Integration die richtige Bedeutung der Modellinformation im vernetzten Kontext. Auf der syntaktischen Integrationsebene werden – bestimmt durch den geplanten Integrationsgrad der Werkzeuge und deren kopplungsrelevanten Eigenschaften (z. B. Zeitverhalten des Werkzeugs bzw. des mit ihm erstellten Modells sowie Skalierbarkeit und Offenheit eines Werkzeugs [11]) – Datenintegration, Austauschformate, Kommunikationsprotokolle und das Architekturkonzept realisiert. Als *kopplungsrelevante Simulationsschritte* kommen die Modellbildung selbst, V&V, Experimentdurchführung sowie Ergebnisaufbereitung und -interpretation in Betracht. Es erscheint daher sinnvoll, die Anforderungen an die Modellkopplung, abgeleitet aus den Erfahrungen der beiden Forschungsprojekten, nach den beiden oben genannten Kriterien, den kopplungsrelevanten Schritten zur Simulationsdurchführung sowie nach den Integrationsebenen zur Erreichung einer geeigneten Modellinteroperabilität, zu systematisieren. Tabelle 1 schlüsselt jeweilige Anforderungen pro Simulationsschritt und Integrationsebene auf.

#### **3 Maßnahmenkatalog**

Die hier beschriebenen Maßnahmen zur effizienten Kopplung von Simulationsmodellen beziehen sich direkt auf die oben genannten Anforderungen. Tabelle 2 listet grundsätzliche Maßnahmen zu einzelnen Teilaspekten auf. Werkzeugen und Methoden für eine exemplarische Umsetzung werden im Folgenden vorgestellt.

Maßnahmen auf technischer Seite bzgl. Zeitmanagement, Kommunikation, Interaktion sowie Zuverlässigkeit konnten mit verschiedenen HLA-Implementierungen (DMSO-HLA, Gertico), dem objektorientierten, HLA-basierte Kopplungsframework (Ψ-SA) sowie einer spezifischen Eigenentwicklung zur gemischt optimistischen sowie konservativen Kopplung von Simulationsmodellen mit hohem aber vergleichbaren Aufwand umgesetzt werden. Seitens der Simulation wurden zwei typische Vertreter unterschiedlicher Werkzeugklassen [14] untersucht, die Simulationsumgebung eM-Plant und der strukturorientierte Simulator DOSIMIS-3. Zur Anbindung an die Kopplungsinfrastruktur stehen in beiden Werkzeugen eine C/C++-Schnittstelle zur Verfügung. Die Integration in die Simulatorlogik erfolgt auf der Seite von DOSIMIS-3 ebenfalls darüber, wobei die Modellzeitsynchronisation nur über eine Veränderung des Simulatorkerns erreicht wurde. Auf der Seite von eM-Plant wurde die spezifische Programmiersprache des Werkzeugs sowohl für die Modellzeitsynchronisation als auch die Implementierung der Kopplungsschnittstellen verwendet.

Ausgehend von den semantischen Anforderungen verteilter Simulationsmodelle wurden Standards zum Austausch von Objekten und Statusinformation sowie der verteilten Objektbestellung geschaffen. Die Definition eines hierarchischen

Modellierungsparadigmas und die prototypische Umsetzung in einer grafischen Modellierungsumgebung unter Nutzung eines XML-basierten Beschreibungsformats erfüllt sowohl auf semantischer wie auf technischer Seite die Anforderungen bzgl. der Modellierung, der Verifikation, Validierung sowie der Experimentdurchführung.

Sowohl die pragmatischen Aspekte des Änderungs- und Releasemanagements, der Rollen und Zugriffsrechte sowie in Ansätzen des gemeinsamen Vorgehensmodells als auch semantische Aspekte bzgl. der Konventionen und strukturierter Abläufe wurden mit dem Einsatz einer Groupware gelöst [15]. Unter Verwendung einer XML-basierten Programmierschnittstelle wurde ebenso eine teilautomatisierte, strukturierte Ablage der Daten und Ergebnisse möglich.

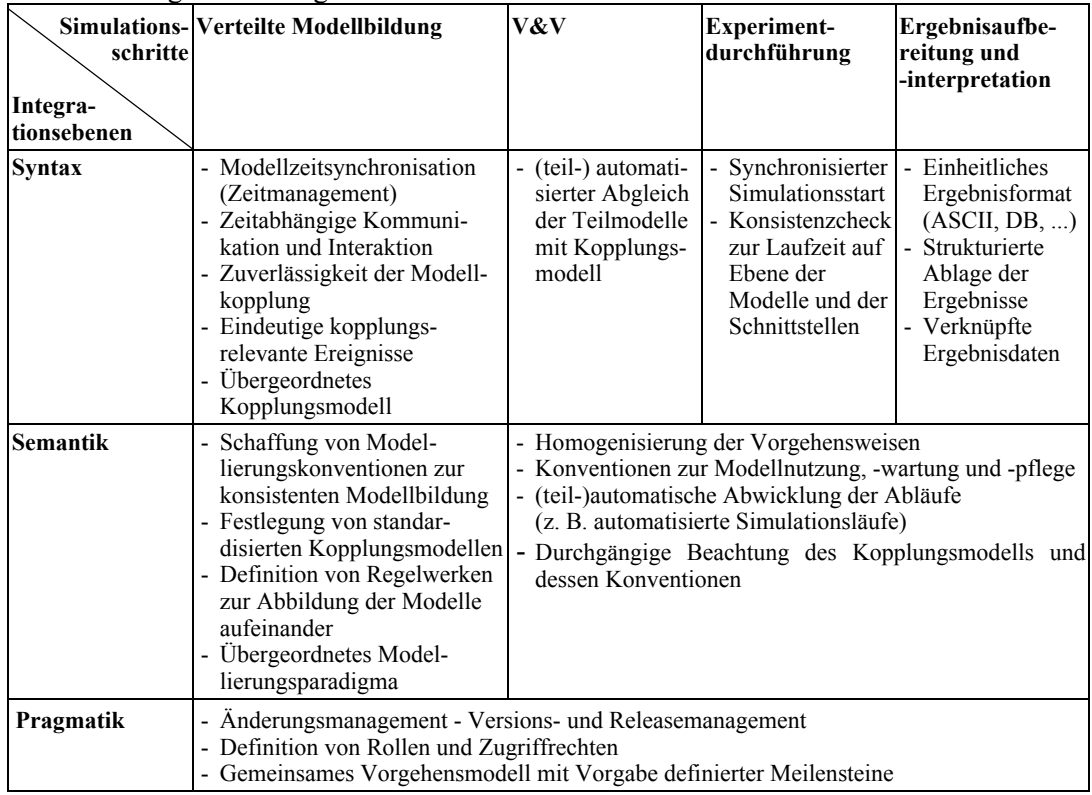

**Tabelle 2:** Maßnahmen zur effizienten Modellkopplung.

# **4 Zusammenfassung und Ausblick**

Die prototypischen Umsetzungen zur effizienten Modellkopplung haben gezeigt, dass die technische Kopplung der Modelle, z.B. auf der Basis von HLA, eine Grundvoraussetzung darstellt, die mit sehr unterschiedlichem Aufwand in die vorhandenen Werkzeuge integriert werden kann. Erst mit den Maßnahmen auf semantischer und pragmatischer Ebene wird die Kopplung effektiv unterstützt. Insbesondere die übergeordnete Modellierung des Kopplungsmodells mit der Festlegung definierter Teilmodelle und deren Schnittstellen haben zusammen mit der Integration diese Modells in die Laufzeitumgebung der Kopplungsschnittstelle zu einem echten Qualitäts- und Effektivitätssprung geführt. Ebenso führte die Verwendung eines Groupwaresystems

allein durch einen strukturierten Informations- und Datenaustauschs zu einem verbesserten Projektablauf und einer höheren Ergebnisqualität. Zukünftige Entwicklungen werden die weitere Integration und Evaluation der bisher nur punktuellen Umsetzungen in eine integrierte Arbeitsumgebung für die verteilte Simulation betreffen.

## **5 Literatur**

- [1] Angele, S.; Rabe, M.; Scholz, I.; Schulze, T.; Straßburger, S.: Austauschbarkeit und Kopplung von Modellen. In: Wenzel, S. (Hrsg.) Referenzmodelle für die Simulation in Produktion und Logistik. Ghent: SCS-Europe, 2000, S. 233-255.
- [2] IMS Mission: Modelling and Simulation Environments for Design, Planning and Operation of Globally Distributed Enterprises, ESPRIT PROJECT N° 29 656, http://www.ims-mission.de/main.htm, Jan 2002.
- [3] Bernhard, J.; Wenzel, S.: Eine logistische Betrachtung der integrativen Kopplung von ereignisdiskret logistischen und zeitkontinuierlich verfahrenstechnischen Simulationswerkzeugen. In: Noche, B.; Witt, G. (Hrsg.): Anwendungen der Simulationstechnik in Produktion und Logistik, 10. ASIM-Fachtagung, Reihe Frontiers in Simulation, FS 11, Ghent: SCS-Europe, 2002, S. 201-210.
- [4] Department of Defense (US): https://www.dmso.mil/public/transition/hla, May 2005.
- [5] Herzog, R.; Menzler, H.-P.: GERTICO als frei verfügbare HLA/RTI. In: Schulze, T. (Hrsg.): Simulation und Visualisierung 2003, Tagung in Magdeburg. Erlangen: SCS-Europe, 2003, S. 163-168.
- [6] Lantzsch, G.; Schneider, A.; Schwarz, P.: Verteilte ereignisdiskrete Simulation auf der Basis von High Level Architecture (HLA), Proc. »Multiagentensysteme und individuenbasierte Simulation«, ASIM-Workshop, Würzburg, 2000, S. 121-125.
- [7] Jäkel, F.-W.: Interoperabilität und Modelle Überblick über das Projekt INTEROP. HLA-Forum, Magdeburg, 2005.
- [8] Krosta, U., Menzler, H.-P., Pixius, K.: Implementierung von HLA-Schnittstellen mittels pSISA. HLA-Forum, Magdeburg, 2001.
- [9] Bernhard, J.; Wenzel, S.; Körner, H.-J.; Deerberg, G.: Abbildung von Strategien in einer verteilten, hybriden Simulationsumgebung. In: Tavangarian, D.; Grützner, R. (Hrsg.): Simulationstechnik; 16. Symposium in Rostock, Reihe Frontiers in Simulation, FS 12, Ghent: SCS-Europe, 2002, S. 52-57.
- [10] Lavrov, A.; Hietel, D.; Nickel, S.: Interaction Control in a Combined Logistics and Chemical Process Simulation, In: Proceedings of the 15th European Simulation Symposium. Delft, Netherlands, October 2003, S. 562-568.
- [11] Jessen, U.; Rittscher, J.; Scholz, I.; Wenzel, S.: Schichtenmodell für die verteilte Nutzung modellgestützter Verfahren, In: Schulze, T.; Lorenz, P.; Hinz, V. (Hrsg.): Simulation und Visualisierung, Ghent: SCS-Europe, 2000, S. 17-30.
- [12] Straßburger, S.; Schumann, M.: Erfahrungen beim Einsatz der HLA in zivilen Anwendungen. HLA-Forum, Magdeburg, 2005.
- [13] Wenzel, S.; Jessen, U.; Bernhard, J.: Classification and conventions structure the handling of models within the Digital Factory. In: Computers in Industry 56 (2005) 4, S. 334-346.
- [14] Noche, B.; Wenzel, S.: Simulationsinstrumente in Produktion und Logistik eine Marktübersicht. In: Mertins, K.; Rabe, M.: The New Simulation in Production and Logistics, 9. ASIM-Fachtagung "Simulation in Produktion und Logistik", Berlin: IPK Eigenverlag, 2000.
- [15] Bernhard, J.; Wenzel, S.: Kollaboratives Modellieren und Experimentieren in einer verteilten, hybriden Simulationsumgebung. In: Hohmann, R. (Hrsg.): Simulationstechnik; 17. Symposium in Magdeburg, Reihe Frontiers in Simulation, FS 13, Ghent: SCS-Europe, 2003, S. 367-372.